## **Microcontroller**

## **ACEx™ 8-bit Microcontroller**

**[ACEx™ Software](http://fairchildsemi.com/products/micro/sw)**

**[ACEx™ Sample Code](http://fairchildsemi.com/products/micro/sw/sample_code.html)**

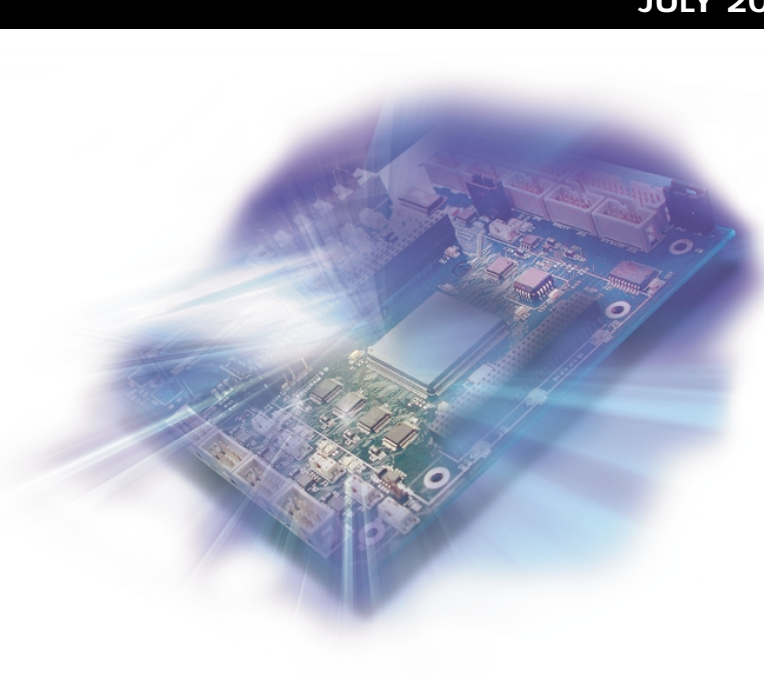

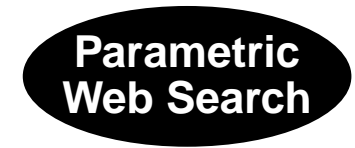

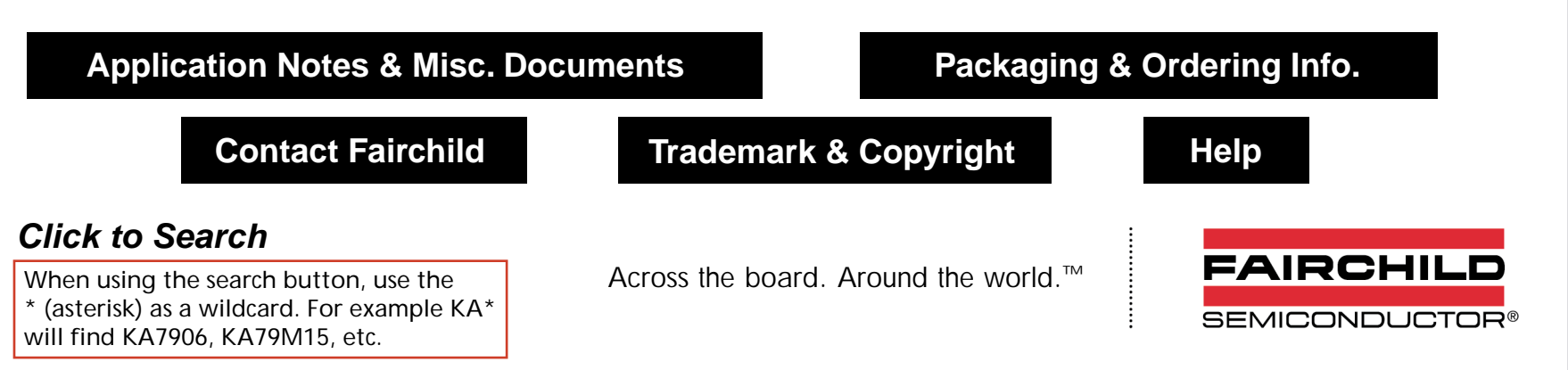